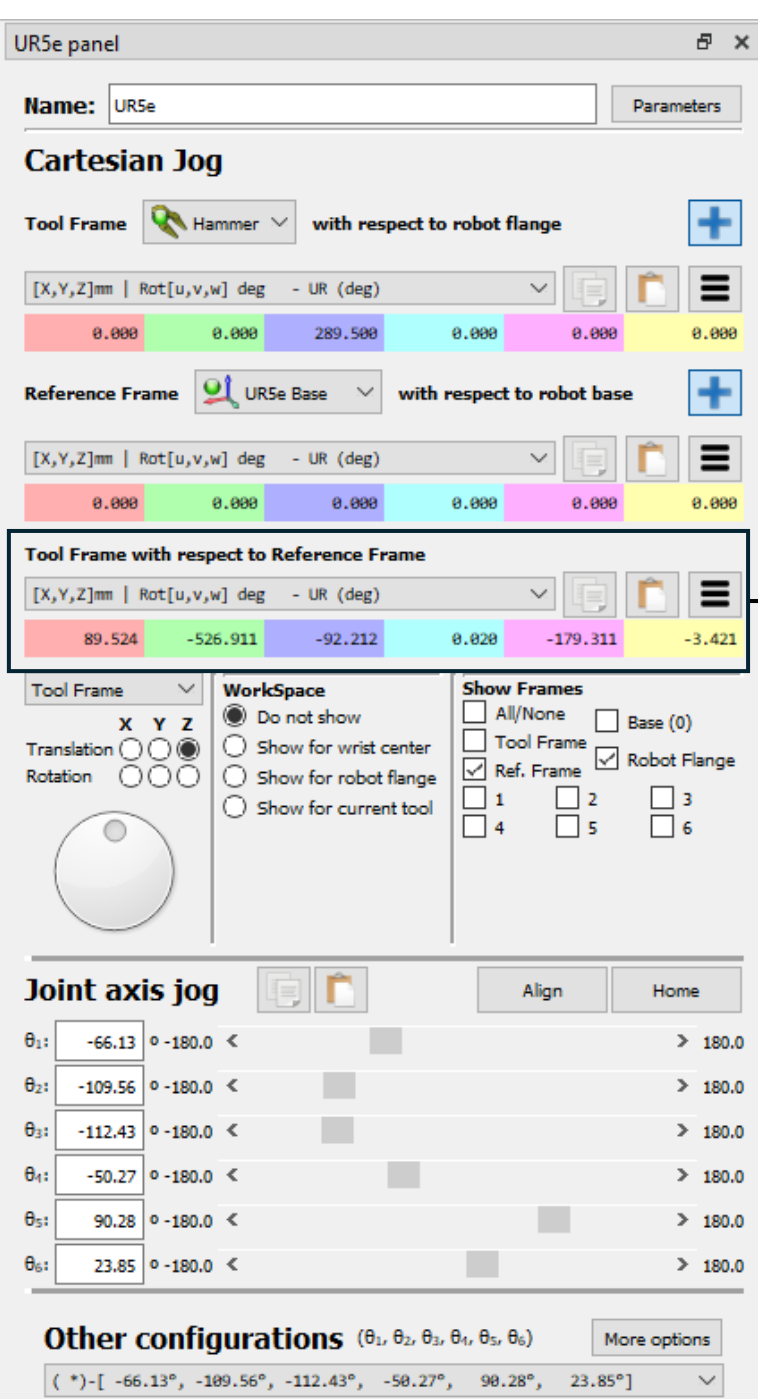

# **Desired HTM:** [  $-0.999934$ ,  $-0.000000$ ,  $-0.011457$ , 89.524251; -0.000437, 0.999272, 0.038146, -526.911363 ; 0.011449, 0.038148, -0.999207, -92.212279 ; 0.000000, 0.000000, 0.000000, 1.000000 ]; The Communication of the Communication of the Communication of the Communication of the Communication of the Communication of the Communication of the Communication of the Communication of the Communication of the Communic ma

#### **Matlab code:**

%% Forward Kinematics ur5 kin = UR5Kinematics(); mdl ur5e; % Library initialization Ttransl=transl(0,0,-0.2895); %Tool offset m Ttransl2=transl(0,0,-289); % Tool offset mm

q = ([-1.154157, -1.912235, -1.962343, -0.877351, 1.575757, 0.416324]); % Joints in rad q2 = rad2deg(q) % Joints in deg (-66.1283 -109.5630 -112.4340 -50.2685 90.2842 23.8536)

result = ur5\_kin.forward\_kinematics(q); % Obtains the transform frames of all links T = double(result.transform\_matrices.Tend); T = Ttransl \* T % IKFast

 $T2$  = double (ur5e.fkine(q)); T2 = Ttransl \* T2 % Peter Corke

RDK = Robolink; ItemList=RDK.ItemList(); robot = RDK.Item('UR5e'); T3 = robot.SolveFK(q2); T3 = Ttransl2 \* T3 % RoboDK

### **Output:**

 $T =$ 

 -0.9999 0.0000 -0.0115 0.0928 -0.0004 0.9993 0.0382 -0.5379 0.0115 0.0382 -0.9992 -0.0924 0 0 0 1.0000

# $T2 =$

 -0.9999 0.0000 -0.0115 0.0928 -0.0004 0.9993 0.0382 -0.5380 0.0115 0.0382 -0.9992 -0.0924 0 0 0 1.0000

## $T3 =$

 -0.9999 0.0000 -0.0115 92.8405 -0.0004 0.9993 0.0382 -537.9539 0.0115 0.0382 -0.9992 -91.9467 0 0 0 1.0000